# **Chamilo LMS - Feature #7719**

# **Add visual access dates and coach access dates to sessions creation**

27/05/2015 15:31 - Yannick Warnier

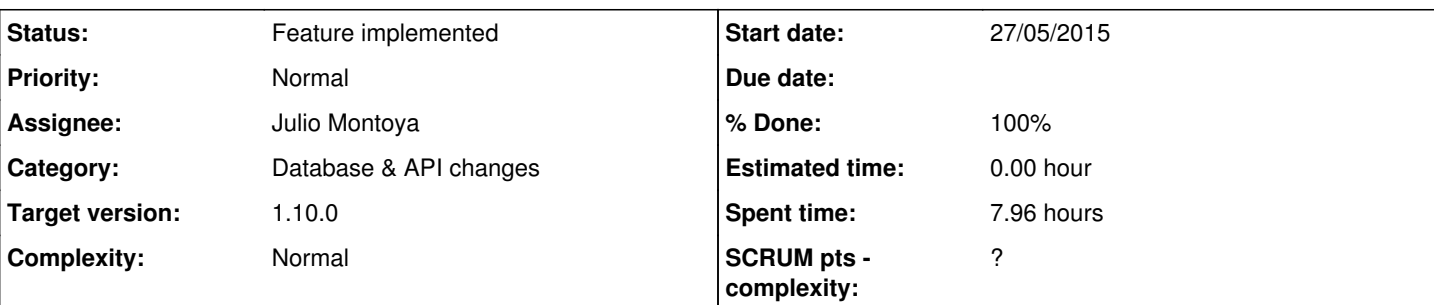

# **Description**

As developed in a separate branch for icpna, the sessions should have six dates in total:

- student access start date (this is the current session start date)
- student access end date (this is the current session end date)
- coach access start date (this is the current session start\_date modified with the "days before" setting)
- coach access end date (this is the current session end\_date modified with the "days after" setting)
- session visual start date (this is the start date as shown visually in sessions lists by default the same as the student access start\_date)
- session visual end date (this is the end date as shown visually in sessions lists by default the same as the student access end\_date)

Ideally, these start/end date should all be datetimes (for more precise control) although I don't think we need more than a precision of an hour)

The current global setting for default coach access start date and end date should be taken into account when auto-generating the coach start and end date on the basis of the student start and end date).

These 6 options should all be an **alternative** to the **session\_duration** attribute, which doesn't allow for any specific dates. In this case, the students get a calculated access date, and the tutor has always access to the session.

Web services should also be modified to accept multiple dates (optionally), in a way that lets previous webservice calls still work but that enables the optional setting of more dates.

If only student access dates are set (they should be the first to be shown), then all other dates are set to these values by default.

## **Associated revisions**

# **Revision ce57926e - 29/05/2015 11:42 - Julio Montoya**

Add new dates in session table see #7719

#### **Revision 0fe954e8 - 29/05/2015 22:40 - Yannick Warnier**

Switch all session.date\_start and date\_end to session.access\_start\_date and access\_end\_date - refs #7719

# **Revision 03910a35 - 30/05/2015 07:50 - Yannick Warnier**

Fix issues with display\_start/end\_date for sessions - refs #7719

## **Revision 9808f466 - 30/05/2015 08:01 - Yannick Warnier**

Change session date fields labels - refs #7719

# **Revision 50a50668 - 01/06/2015 09:40 - Julio Montoya**

Fix session list see #7719

# **Revision 2733cbb1 - 01/06/2015 13:28 - Julio Montoya**

Fix session dates see #7719

#### **Revision 91d9783d - 01/06/2015 14:06 - Julio Montoya**

#### **History**

## **#1 - 27/05/2015 15:32 - Yannick Warnier**

*- Description updated*

#### **#2 - 27/05/2015 15:39 - Yannick Warnier**

*- Description updated*

## **#3 - 28/05/2015 13:17 - Julio Montoya**

These 6 options should all be an alternative to the session\_duration attribute, which doesn't allow for any specific dates. In this case, the students get a calculated access date, and the tutor has always access to the session.

session duration depends in a start date. I suppose this date is "student access start date". By default will be the creation date.

### **#4 - 28/05/2015 14:12 - Julio Montoya**

Ah yes, I remember that session duration it was based in the user ...

# **#5 - 30/05/2015 07:50 - Yannick Warnier**

- *Status changed from Assigned to Needs testing*
- *% Done changed from 0 to 90*

There has been some confusion on my side, I think: I thought you were done with this task, so I started making a few changes and in the end I spent hours configuring the whole change.

I believe most of it is done now. The only things to review is if inserting a session without dates works.

#### **#6 - 01/06/2015 08:23 - Julio Montoya**

Yannick Warnier wrote:

There has been some confusion on my side, I think: I thought you were done with this task, so I started making a few changes and in the end I spent hours configuring the whole change.

I believe most of it is done now. The only things to review is if inserting a session without dates works.

Exactly. I still have some changes to do. I just sent my changes now even if they broke some parts to avoid more confusion.

#### **#7 - 23/06/2015 00:49 - Yannick Warnier**

I think it's working now. Julio, what changes were you still about to send?

#### **#8 - 02/07/2015 12:10 - Julio Montoya**

*- Assignee deleted (Julio Montoya)*

I already sent all my changes and I was continuously fixing all the old date values.

## **#9 - 02/07/2015 16:52 - Yannick Warnier**

- *Status changed from Needs testing to Feature implemented*
- *Assignee set to Julio Montoya*
- *% Done changed from 90 to 100*

OK, I also think we can close this.